# New SQL Features in Firebird

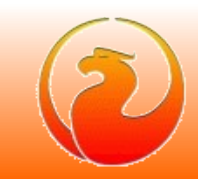

## Remember Firebird 2.1

### **• Common SQL**

- **COMMON TABLE EXPRESSIONS**
- **INSERT OR UPDATE**
- **MERGE**
- **RETURNING**
- **Built-in functions**

### ● Procedural SQL

- **Domains at procedures and triggers**
	- *TYPE OF <domain name>*

### ● DDL

- **DATABASE TRIGGER's** 
	- *CONNECT | DISCONNECT*
	- *TRANSACTION START | COMMIT | ROLLBACK*
- **GLOBAL TEMPORARY TABLE**

### • Monitoring

- **Monitoring tables**
- **Ability to break execution of user query**

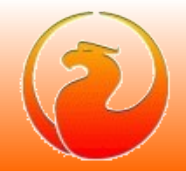

# Whats New in Firebird 2.5

### • Common SQL

- **SIMILAR TO**
- **SQLSTATE**
- **Hexadecimal constants**
- **UUID binary to\from char conversions**

### • Procedural SQL

- **AUTONOMOUS TRANSACTIONS**
- **EXECUTE STATEMENT**
- **TYPE OF COLUMN**

### ● DDL

- **ALTER VIEW**
- **ALTER computed fields**
- **CREATE\ALTER\DROP user**
- **ALTER ROLE**
- **GRANTED BY**

### • Monitoring

- **New MONITORING TABLES**
- **Terminate user connection**

# Common SQL : SIMILAR TO

### Regular expressions support per SQL standard specification

**New SIMILAR TO predicate**

**More powerful version of LIKE with regexp syntax**

**Example : is given string represents a valid number ?**

```
Value SIMILAR TO '[\+\-]?[0-9]*([0-9].|.[0-9])?[[:DIGIT:]]*'
       ESCAPE '\' 
f\left(\frac{1}{f}-1\right) + or -
? 0 or 1 times
[0-9] any digit
* 0 or more times
([0-9].|.[0-9]) <digit and point> or <point and digit>
? 0 or 1 times
[[:DIGIT:]] any digit
* 0 or more times
```
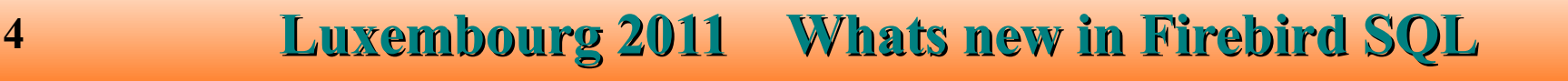

# Common SQL : SQLSTATE

**SQLSTATE is standard compliant generic error code for use by generic applications**

**SQLCODE is deprecated (but still supported) and it is recommended to use SQLSTATE**

**To obtain SQLSTATE value use new API function : fb\_sqlstate**

**SQLSTATE is not available (yet) for WHEN block of PSQL exception handling**

**isql since v2.5 used SQLSTATE in error messages :**

#### **FB25>isql SQL> connect 'not\_exists'; Statement failed, SQLSTATE = 08001 I/O error during "CreateFile (open)" operation for file "not\_exists" -Error while trying to open file -The system cannot find the file specified.**

**FB21>isql SQL> connect 'not\_exists'; Statement failed, SQLCODE = -902 I/O error for file "...\not\_exists" -Error while trying to open file -The system cannot find the file specified.**

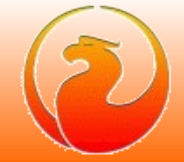

## Common SQL : HEX Literals

### Hexadecimal numeric and binary string literals

- **Numeric literals :** *0xHHHHHHHH*
- **Prefix** *0x* **or** *0X*
- **Up to 16 hexadecimal digits**
- **1 8 digits : data type is signed integer**
- **9 16 digits : data type is signed bigint**

**SQL> SELECT 0xF0000000, 0x0F0000000 FROM RDB\$DATABASE;**

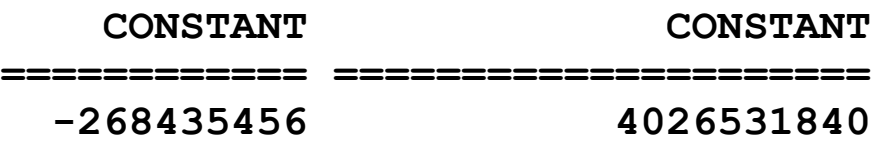

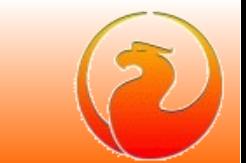

## Common SQL : HEX literals

### Hexadecimal numeric and binary string literals

**String literals :** *x'HH...H'*

**Prefix** *x* **or** *X*

**Data type - CHAR(N / 2) CHARACTER SET OCTETS, where N – number of digits**

**SQL> SELECT 'First line' || \_ASCII x'0D0A09' || 'Second line' CON> FROM RDB\$DATABASE;**

**CONCATENATION**

**========================**

**First line Second line**

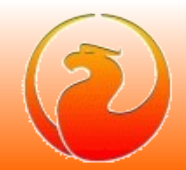

# Common SQL : UUID <-> CHAR

UUID binary to\from CHAR conversion

*CHAR\_TO\_UUID* 

**Converts the CHAR(32) ASCII representation of an UUID (***XXXXXXXX-XXXX-XXXX-XXXX-XXXXXXXXXXXX***)**

**to the binary (CHAR(16) OCTETS) representation (optimized for storage)**

**SQL> SELECT CHAR\_TO\_UUID('A96B285B-4629-45A1-9A86-A8ECCF6561F4')** 

 **FROM RDB\$DATABASE;**

**CHAR\_TO\_UUID**

**================================**

**A96B285B462945A19A86A8ECCF6561F4**

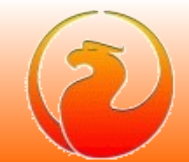

# Common SQL : UUID <-> CHAR

### UUID binary to\from CHAR conversion

*UUID\_TO\_CHAR*

**Converts a binary (CHAR(16) OCTETS) UUID to the string (CHAR(32) ASCII) representation**

**SQL> SELECT UUID\_TO\_CHAR(x'***A96B285B462945A19A86A8ECCF6561F4***')** 

 **FROM RDB\$DATABASE;**

**UUID\_TO\_CHAR**

**====================================**

**A96B285B-4629-45A1-9A86-A8ECCF6561F4**

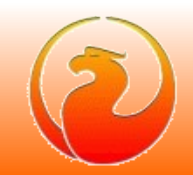

# PSQL : Autonomous Transactions

#### **Syntax**

```
IN AUTONOMOUS TRANSACTION DO
   <simple statement | compound statement>
```
#### Parameters ?

**Same as outer transaction (isolation level, read\write, wait mode, etc) Configurable ? Not yet... may be later**

### How it ends ?

```
if (statement executed ok)
then commit
else rollback
```
#### **Notes**

**Autonomous transaction and its outer transaction fully independent and isolated from each other as any other two transactions.**

**Temporary BLOBs, created in autonomous transaction, attached to outer transaction. This is done to allow usage of such blobs after autonomous transaction ends. This behavior may be a source of unexpected additional memory consumption.**

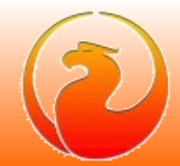

- **New implementation of EXECUTE STATEMENT :**
	- **Input parameters**
	- **May run with privileges of caller PSQL object**
	- **Autonomous transactions**
	- **Query another Firebird database**
	- **Full backward compatibility**
- **Syntax**

```
[FOR] EXECUTE STATEMENT <query_text> [(<input_parameters>)]
   [ON EXTERNAL [DATA SOURCE] <connection_string>]
   [WITH AUTONOMOUS | COMMON TRANSACTION]
   [AS USER <user_name>]
   [PASSWORD <password>]
  [ROLE <role name>]
   [WITH CALLER PRIVILEGES]
   [INTO <variables>]
```
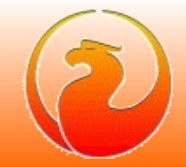

#### Input parameters

#### **Named input parameters**

**EXECUTE STATEMENT (***'INSERT INTO TABLE VALUES (:a, :b, :a)'***) (a := 100, b := CURRENT\_CONNECTION)**

#### **Not named input parameters**

```
EXECUTE STATEMENT
    ('INSERT INTO TABLE VALUES (?, ?, ?)')
    (100, CURRENT_CONNECTION, 100)
```
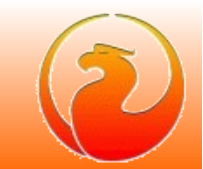

### Caller privileges

*-- logon as SYSDBA* **CREATE TABLE A (ID INT); CREATE USER VLAD PASSWORD 'vlad';**

**CREATE PROCEDURE P1 RETURNS (CNT INT)**

**AS**

**BEGIN**

 **EXECUTE STATEMENT 'SELECT COUNT(\*) FROM A' INTO :CNT; SUSPEND;**

**END;**

**GRANT SELECT ON TABLE A TO PROCEDURE P1; GRANT EXECUTE ON PROCEDURE P1 TO USER VLAD;**

*-- logon as VLAD* **SELECT \* FROM P1; Statement failed, SQLSTATE = 42000 Execute statement error at jrd8\_prepare : 335544352 : no permission for read/select access to TABLE A Statement : SELECT COUNT(\*) FROM A Data source : Internal:: -At procedure 'P1'**

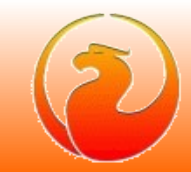

### Caller privileges

```
-- logon as SYSDBA
CREATE PROCEDURE P2 RETURNS (CNT INT)
AS
BEGIN
  EXECUTE STATEMENT 'SELECT COUNT(*) FROM A'
     WITH CALLER PRIVILEGES
     INTO :CNT;
   SUSPEND;
END;
GRANT SELECT ON TABLE A TO PROCEDURE P2;
GRANT EXECUTE ON PROCEDURE P2 TO USER VLAD;
-- logon as VLAD
SELECT * FROM P2;
          CNT
============
 0
```
**Dynamic statement is executed with that set of privileges as it would have if its executed immediately by caller PSQL object (procedure or trigger)**

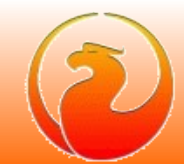

### **Transactions**

**Common transaction (default)**

**statement executed in the current transaction**

**EXECUTE STATEMENT** *'...'*

**WITH COMMON TRANSACTION**

**Autonomous transaction**

**statement executed in the separate new transaction**

**EXECUTE STATEMENT** *'...'*

**WITH AUTONOMOUS TRANSACTION**

**parameters the same as current trancation, not (yet) configurable**

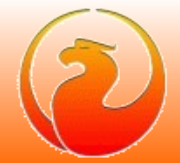

### Query another Firebird database

#### **EXTERNAL DATA SOURCE clause :**

**<connection\_string> is usual Firebird's connection string**

#### **Query another database using user\password**

```
EXECUTE STATEMENT '...'
   ON EXTERNAL DATA SOURCE 'host:path'
   USER 'VLAD' PASSWORD 'dontKnow'
```
#### **When user\password is not set**

**Trusted autentication (Windows only) : Firebird's process account name is effective user** 

**name at remote database (if TA is supported by remote side)**

**EXECUTE STATEMENT** *'...'*

**ON EXTERNAL DATA SOURCE 'host:path'**

**CURRENT\_USER is effective user name at local database**

**EXECUTE STATEMENT** *'...'*

**ON EXTERNAL DATA SOURCE 'path\_to\_the\_current\_database'**

# PSQL : TYPE OF COLUMN

### **Syntax**

data type ::= <br />builtin<br />
data<br />
type> **| <domain\_name> | TYPE OF <domain\_name> | TYPE OF COLUMN** *<table\_name>.<column\_name>*

### Usage

● **Input and output parameters**

#### **CREATE PROCEDURE**

**MY\_PROC (IN\_PARAM TYPE OF COLUMN <table\_name>.<column\_name>) RETURNS (OUT\_PARAM TYPE OF COLUMN <table\_name>.<column\_name>)**

● **Variable declaration**

**DECLARE VARIABLE VAR1 TYPE OF COLUMN <table\_name>.<column\_name>**

### ● **CAST statement**

**OUT\_PARAM = CAST(VAR1 AS TYPE OF COLUMN <table\_name>.<column\_name>)**

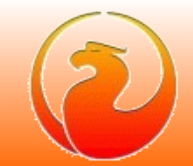

# ALTER VIEW \ COMPUTED FIELD

### **Syntax**

```
{CREATE OR ALTER | ALTER} VIEW <view_name> [(<field list>)]
   AS <select statement>
```

```
ALTER TABLE <table_name>
   ALTER <field_name> [TYPE <data type>] COMPUTED BY (<expression>)
```
#### Task

- **change view (or computed field) definition**
- Before Firebird 2.5
	- drop and create (or alter two times) again all dependent objects
	- **restore all privileges granted to all dependent objects which was re-created**
- Firebird 2.5
	- **just execute ALTER VIEW and enjoy :-)**

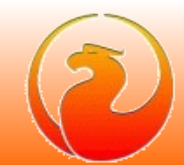

# ALTER VIEW \ COMPUTED FIELD

#### Example

**CREATE TABLE T (NAME CHAR(20), CF COMPUTED BY (LEFT(NAME, 10)) ); CREATE VIEW V AS SELECT CF FROM T; CREATE PROCEDURE P ... SELECT ... FROM V ...;** *-- dependent procedure*

#### Try to change both view and computed field definitions

#### **Before Firebird 2.5 :**

**ALTER PROCEDURE P AS BEGIN END;** *-- empty body for ALL dependent objects* **DROP VIEW V;**

**ALTER TABLE T DROP CF;**

**ALTER TABLE T** 

**ADD CF COMPUTED BY (SUBSTRING(NAME FOR 15));**

**CREATE VIEW V AS**

**SELECT NAME, CF FROM T;**

**GRANT SELECT ON TABLE T TO VIEW V;** *-- restore ALL dependent*

**ALTER PROCEDURE P ... SELECT ... FROM V ...;** *-- objects and privileges*

#### What if you have hundreds dependent objects ?

# ALTER VIEW \ COMPUTED FIELD

#### Example

**CREATE TABLE T (NAME CHAR(20), CF COMPUTED BY (LEFT(NAME, 10)) ); CREATE VIEW V AS SELECT CF FROM T; CREATE PROCEDURE P ... SELECT ... FROM V ...;** *-- dependent procedure*

#### Try to change both view and computed field definitions

#### **Firebird 2.5 :**

**ALTER TABLE T ALTER CF COMPUTED BY (RIGHT(NAME, 10)); ALTER VIEW V AS** 

**SELECT NAME, CF FROM T;**

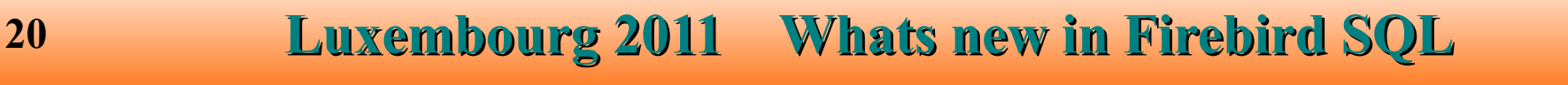

## DDL : USER MANAGEMENT

#### **Syntax**

```
CREATE USER name PASSWORD 'password'
    [FIRSTNAME 'firstname']
    [MIDDLENAME 'middlename']
    [LASTNAME 'lastname']
```

```
ALTER USER name PASSWORD 'password'
    [FIRSTNAME 'firstname']
    [MIDDLENAME 'middlename']
    [LASTNAME 'lastname']
```
**DROP USER name**

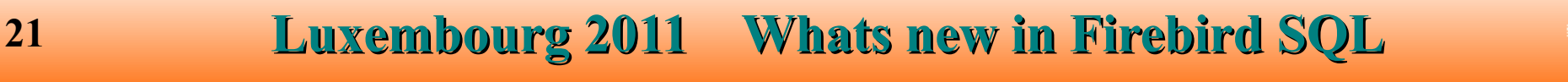

# DDL : SYSDBA and SYSADMIN's

#### When Windows Administrator is connected using trusted authentication :

#### Firebird 2.1

**CURRENT\_USER is a SYSDBA SYSDBA privileges**

#### Firebird 2.5

**CURRENT\_USER is always a Domain\User**

**Auto-admin mapping (per database)**

**ALTER ROLE RDB\$ADMIN SET|DROP AUTO ADMIN MAPPING;**

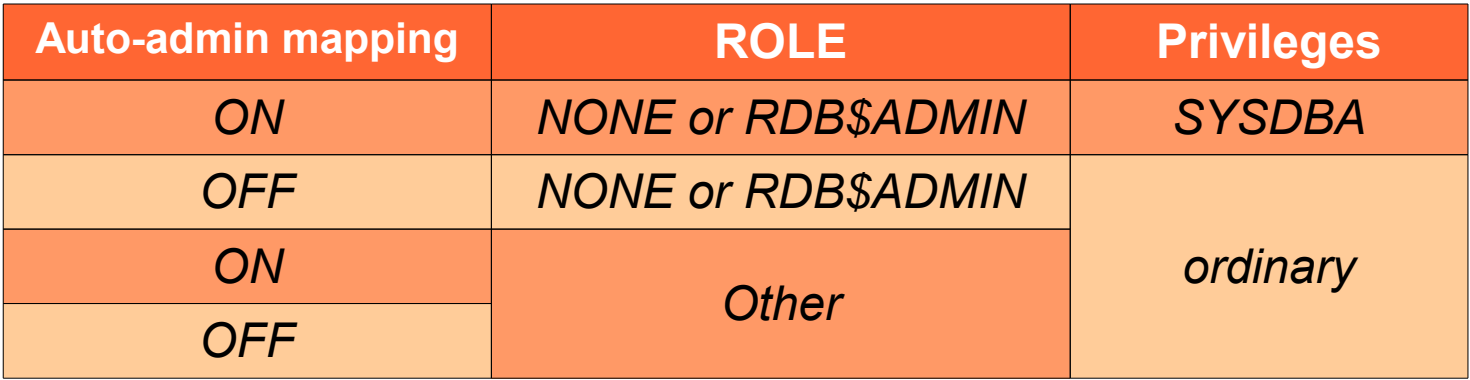

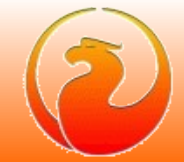

# MONITORING TABLES

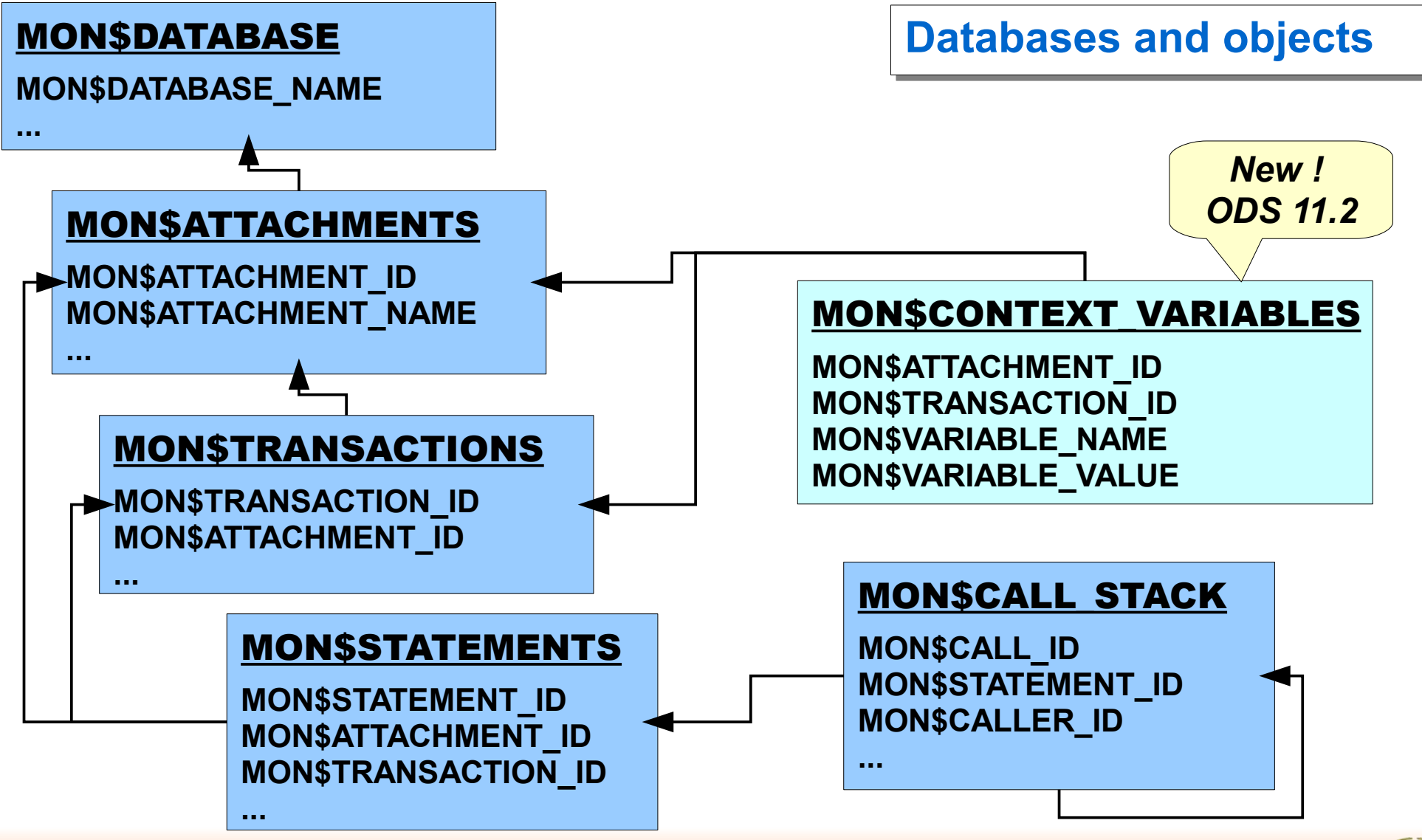

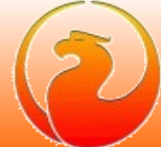

# MONITORING TABLES

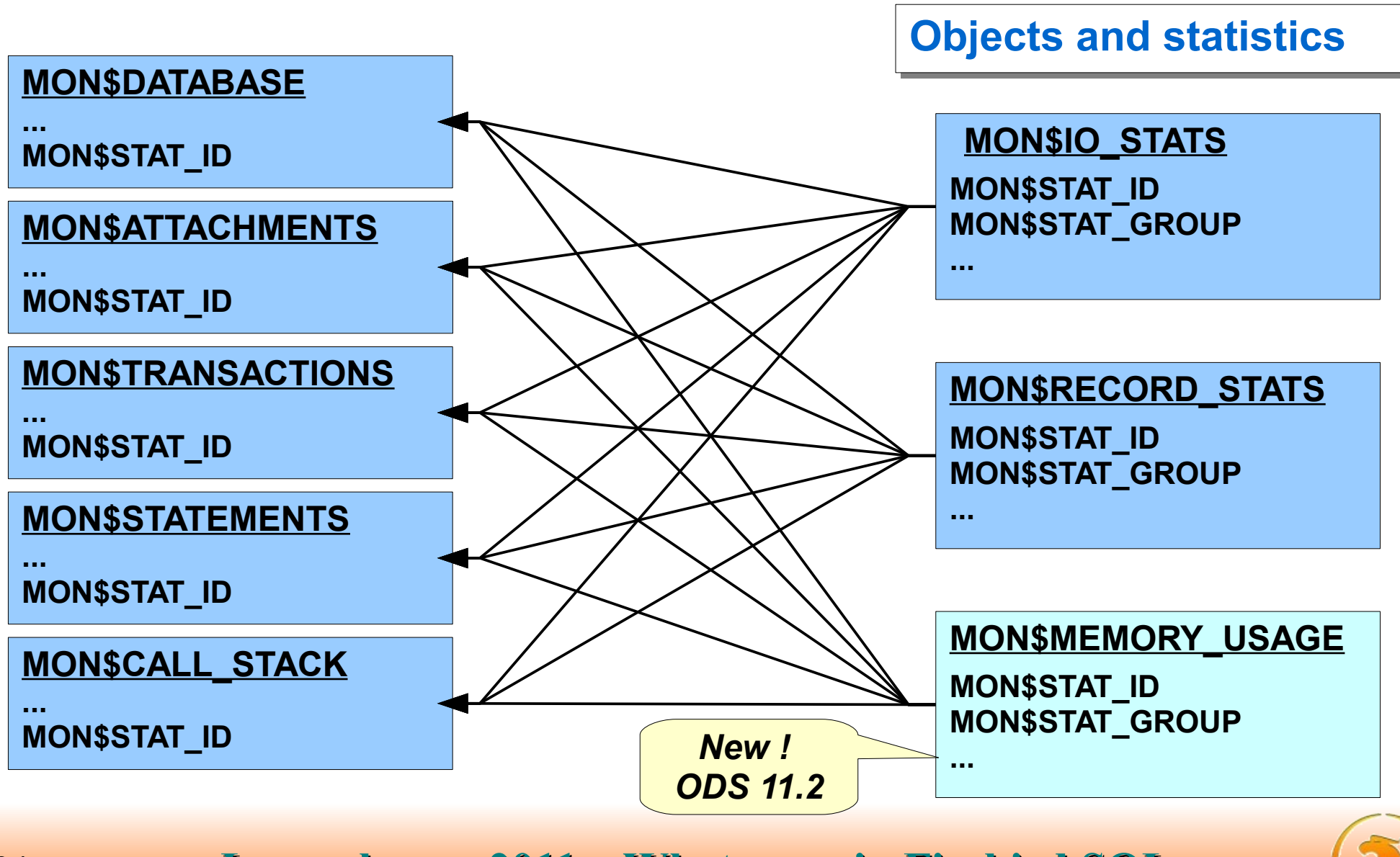

# MONITORING TABLES

#### Some monitoring tables is "active"

**1) Cancel current activity of connection № 32:**

**DELETE FROM MON\$STATEMENTS** 

**WHERE MON\$ATTACHMENT\_ID = 32**

**2) Cancel all queries running more than 20 minutes:**

**DELETE FROM MON\$STATEMENTS WHERE DATEADD(20 MINUTE TO MON\$TIMESTAMP) < CURRENT\_TIMESTAMP AND MON\$STATE <> 0;**

**3) Disconnect everybody but ourselves (new in Firebird 2.5):**

**DELETE FROM MON\$ATTACHMENTS** 

WHERE MON\$ATTACHMENT ID <> CURRENT CONNECTION

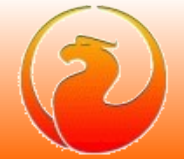

## What's next?

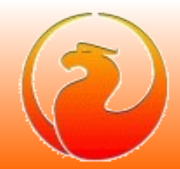

### • Common SQL

- **Full syntax of MERGE (per SQL 2008)**
	- **support for DELETE substatement**
	- **additional condition in WHEN clause**
	- **multiply WHEN clauses**
- **MERGE ... RETURNING**
- **Window (analytical) functions**
- **SUBSTRING with regular expressions**
- **BOOLEAN data type**
- **Cursor stability with data modification queries**
- **Global temporary tables are improved**

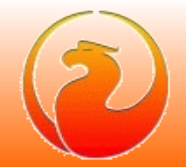

### • Procedural SQL

- **SQL functions**
- **Sub-routines**
- **External functions, procedures and triggers on C\C++\Pascal\Java etc.**
- **Packages**
- Exceptions with parameters : **EXCEPTION ... USING (...)**
- **SQLSTATE in WHEN handler**
- **CONTINUE in loops**

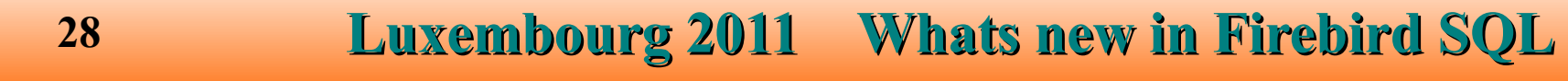

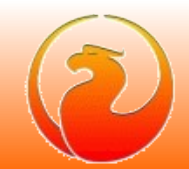

### ● DDL

- **Manage nullability of column**
	- **ALTER DOMAIN ... {NULL | NOT NULL}**
	- **ALTER COLUMN ... {NULL | NOT NULL}**
- **ALTER DATABASE ... SET DEFAULT CHARACTER SET**
- **IDENTITY columns**

*(hello, migrants from MSSQL\MySQL ;)*

- **RECREATE SEQUENCE, RECREATE GENERATOR**
- **DDL triggers**

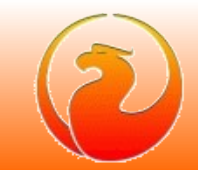

- More complete system of SQL grants
	- **GRANT CREATE | ALTER | DROP <object> TO <user> | <role>**
	- **GRANT ROLE TO ROLE**
- Monitoring
	- **Extended statistics, queries plan's, ...**
- To be continued :-)

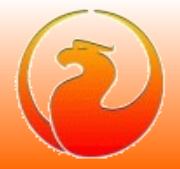

## Common SQL : MERGE

### Full SQL 2008 syntax

```
MERGE INTO <table>
```

```
USING <table_or_join>
```

```
ON <search_condition>
```

```
[WHEN MATCHED [AND <search_condition>] THEN
   UPDATE SET \text{coll} = \text{val1}, ..., \text{coll} = \text{valN} |
    DELETE]
```

```
[WHEN NOT MATCHED [AND <search_condition>] THEN
   INSERT [(col1, ..., colN)] VALUES (val1, ..., valN)]
```
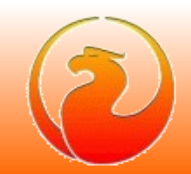

## Common SQL : MERGE

### DELETE substatement and multiply WHEN clauses

**MERGE INTO TABLE**

**USING LOG**

**ON TABLE.PK = LOG.PK**

**WHEN MATCHED** *AND LOG.ACTION = 'D'* **THEN**

*DELETE*

```
WHEN MATCHED THEN -- second WHEN MATCHED clause
```
**UPDATE SET col1 = LOG.val1, ...**

**WHEN NOT MATCHED THEN**

**INSERT (col1, ...) VALUES (LOG.val1, ...)**

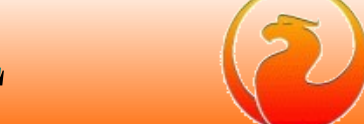

## Common SQL : MERGE

### RETURNING clause

```
MERGE INTO <table>
  USING <table_or_join>
      ON <search_condition>
   [WHEN MATCHED [AND <search_condition>] THEN
      UPDATE SET \text{coll} = \text{val1}, ..., \text{coll} = \text{valN} |
      DELETE]
   [WHEN NOT MATCHED [AND <search_condition>] THEN
      INSERT [(col1, ..., colN)] VALUES (val1, ..., valN)]
```
*[RETURNING ... [INTO ...]]*

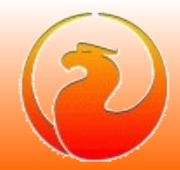

## Common SQL : WINDOW FUNCTIONS

### **Syntax**

**<window function> ::=**

**<window function type> OVER (<window specification>)**

**<window function type> ::=**

 **<aggregate function>** *–-* **aggregate**

- **| <rank function type>** *–- ranking*
- 
- **| <lead or lag function>** *–- navigational*
- **| ROW\_NUMBER** *–- yes, it is row number ;)*
	-
- **| <first or last value function>**
- **| <nth value function>**

**<window specification> ::=**

**[PARTITION BY column1, ...]**

**[ORDER BY column1 [ASC|DESC] [NULLS {FIRST|LAST}], ... ]**

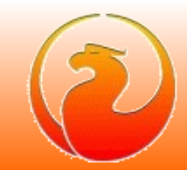

## Common SQL : WINDOW FUNCTIONS

### **Syntax**

**<aggregate function> ::= AVG | MAX | MIN | SUM | COUNT | LIST <rank function type> ::= RANK | DENSE\_RANK <lead or lag function> ::= LEAD | LAG <first or last value function> ::= {FIRST\_VALUE | LAST\_VALUE} (<value>)**

**<nth value function> ::=**

NTH VALUE (<value>, <nth row>)

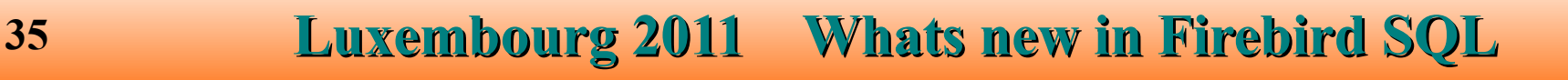

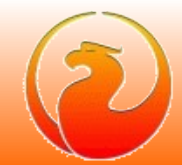

## Common SQL : WINDOW FUNCTIONS

### Example

- **SELECT A, B, C,** 
	- **SUM(C) OVER(),**
	- **SUM(C) OVER(ORDER BY A, B),**
	- **SUM(C) OVER(PARTITION BY A),**
	- **SUM(C) OVER(PARTITION BY A ORDER BY B)**

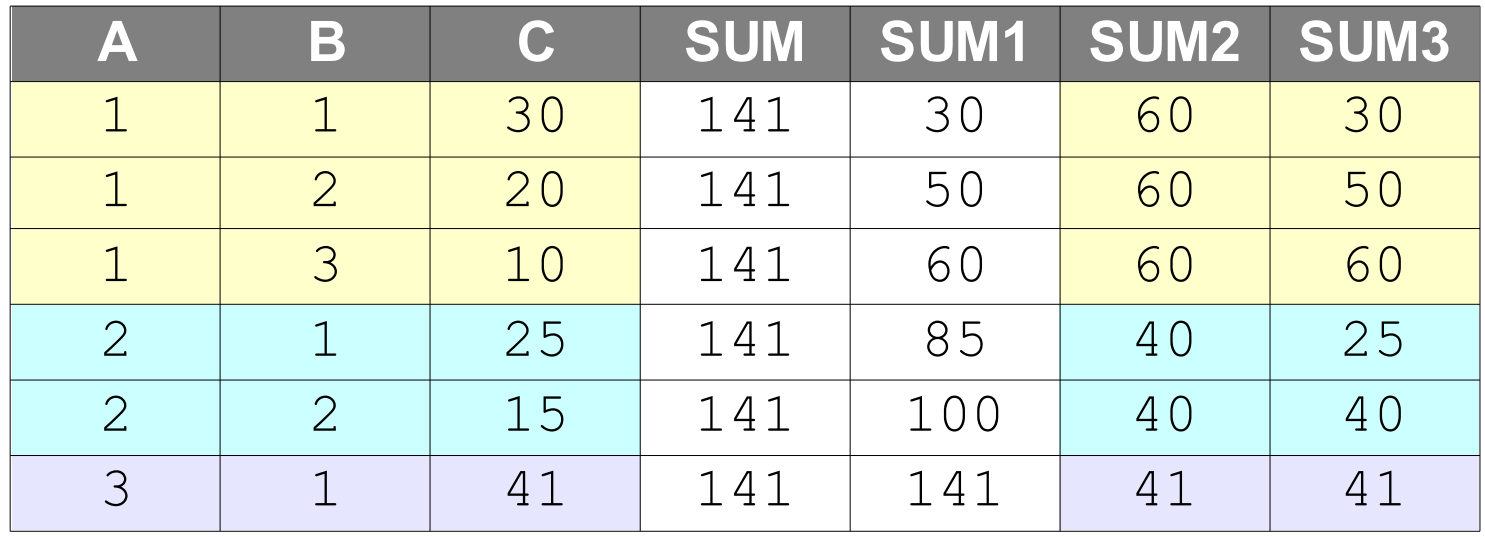

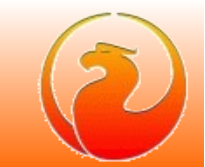

## Common SQL : substring search using REGEXP

### **Syntax**

SUBSTRING(<string> SIMILAR <pattern> ESCAPE <char>)

### Rules

- **Pattern**
	- $\cdot$  R =  $\langle R1 \rangle$   $\langle E \rangle$  "  $\langle R2 \rangle$   $\langle E \rangle$  "  $\langle R3 \rangle$
- **Search**
	- $\cdot$  **S** =  $\langle$ S1 $\rangle$   $\langle$ S2 $\rangle$   $\langle$ S3 $\rangle$

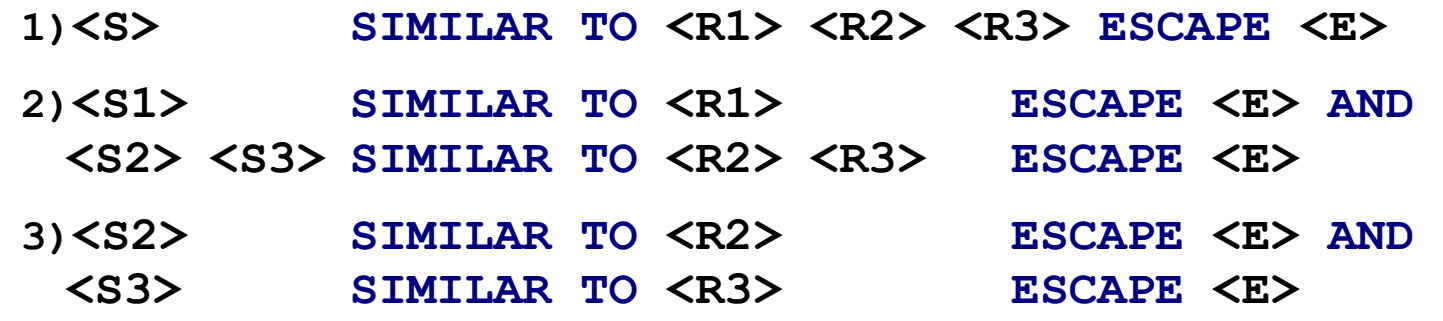

- **Result**
	- **S2**

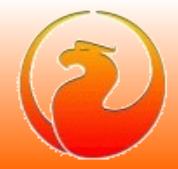

### Common SQL : substring search using REGEXP

### **Syntax**

SUBSTRING(<string> SIMILAR <pattern> ESCAPE <char>)

### Example

```
SUBSTRING('abc-12b34xyz' SIMILAR '%\"[\+\-]?[0-9]+\"%' ESCAPE '\')
```

```
R1 = %
R2 = [ \{+1 - 1\} \cdot 7 \cdot 0 - 9] +R3 = \%1) 'abc-12b34xyz' SIMILAR TO '%[\+\-]?[0-9]+%' ESCAPE '\'
2) 'abc' SIMILAR TO '%' ESCAPE '\' AND
  '-12b34xyz' SIMILAR TO '[\+\-]?[0-9]+%' ESCAPE '\'
3) '-12' SIMILAR TO '[\+\-]?[0-9]+' ESCAPE '\' AND 
   'b34xyz' SIMILAR TO '%' ESCAPE '\'
```
### Result

*'-12'*

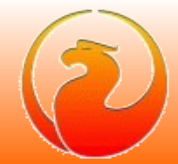

### **Syntax**

**<data\_type> ::= BOOLEAN <boolean\_literal> ::= TRUE | FALSE | UNKNOWN**

### Storage

**1 byte**

### Client support (XSQLDA)

**#define SQL\_BOOLEAN 32764**

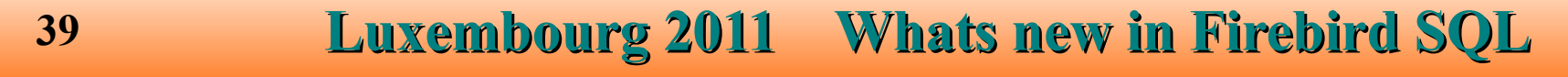

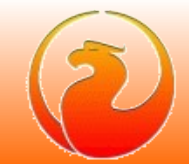

### Truth tables

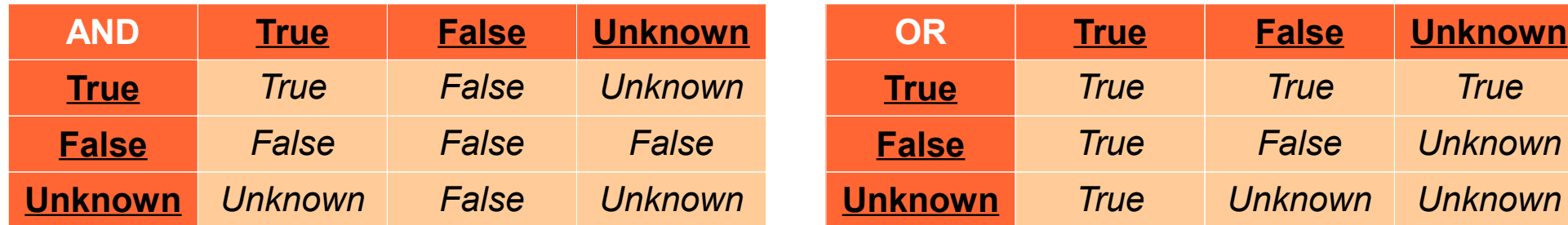

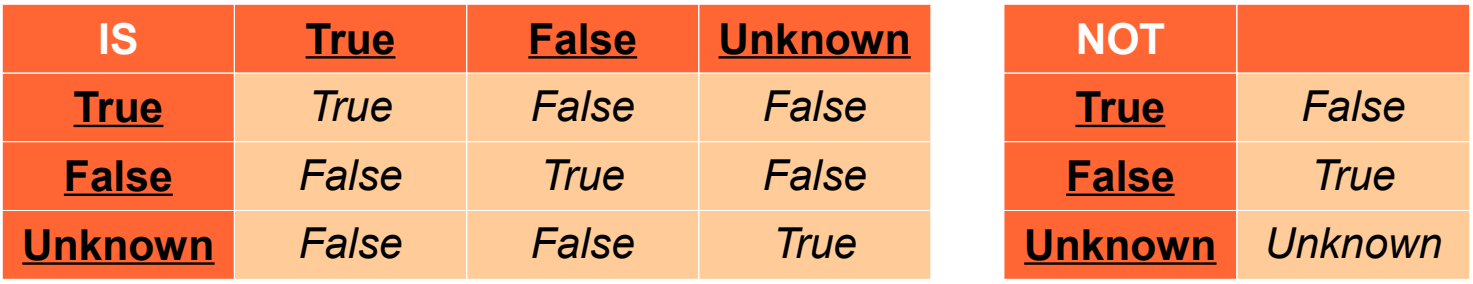

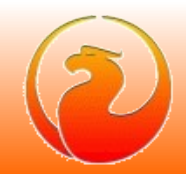

#### Examples

**CREATE TABLE TBOOL (ID INT, BVAL BOOLEAN); COMMIT;**

**INSERT INTO TBOOL VALUES (1, TRUE); INSERT INTO TBOOL VALUES (2, 2 = 4); INSERT INTO TBOOL VALUES (3, NULL = 1); COMMIT;**

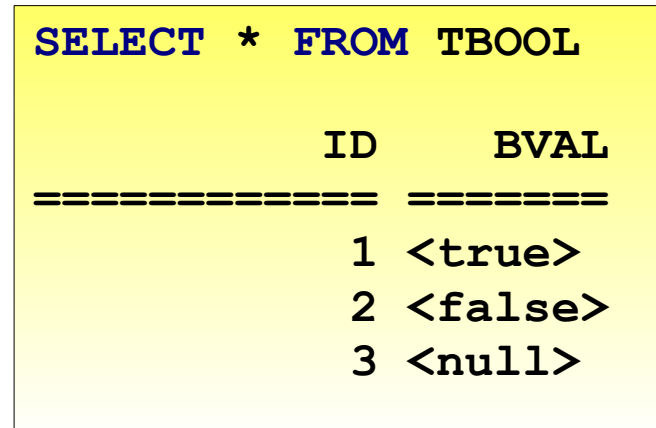

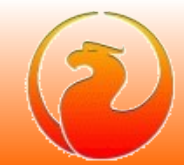

### Examples

**1. Test for TRUE value**

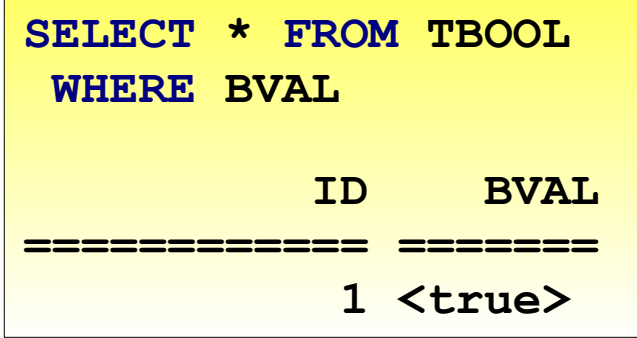

**2. Test for FALSE value**

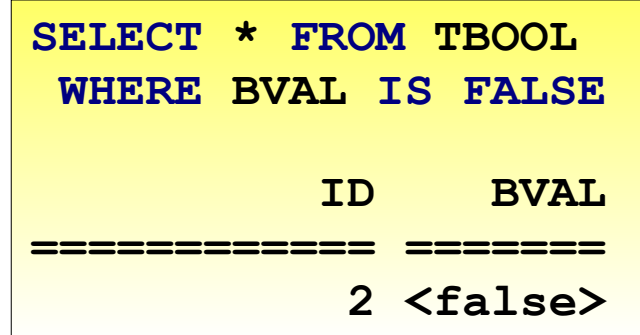

**3. Tests for UNKNOWN value**

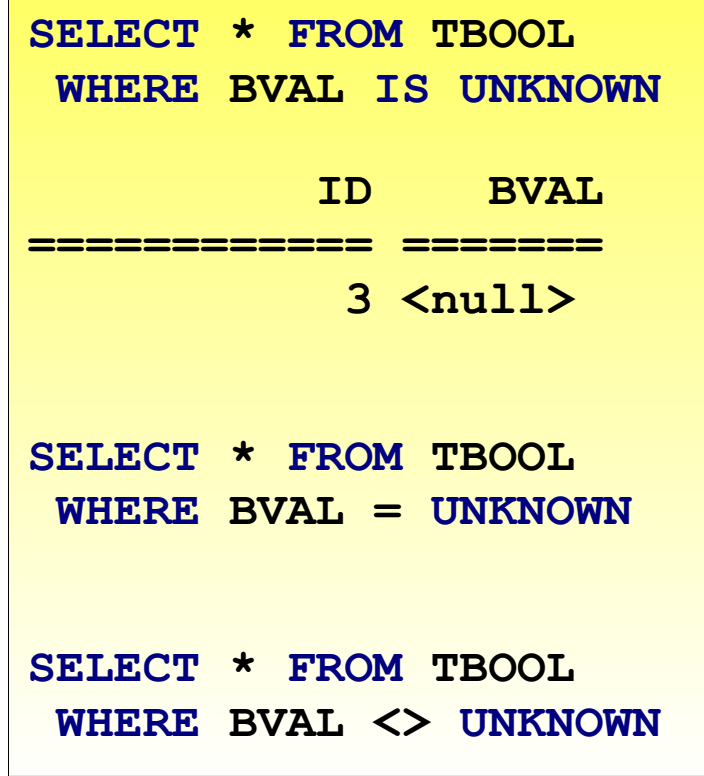

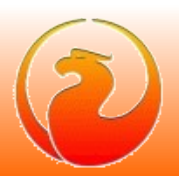

### Examples

**4. Boolean values in SELECT list**

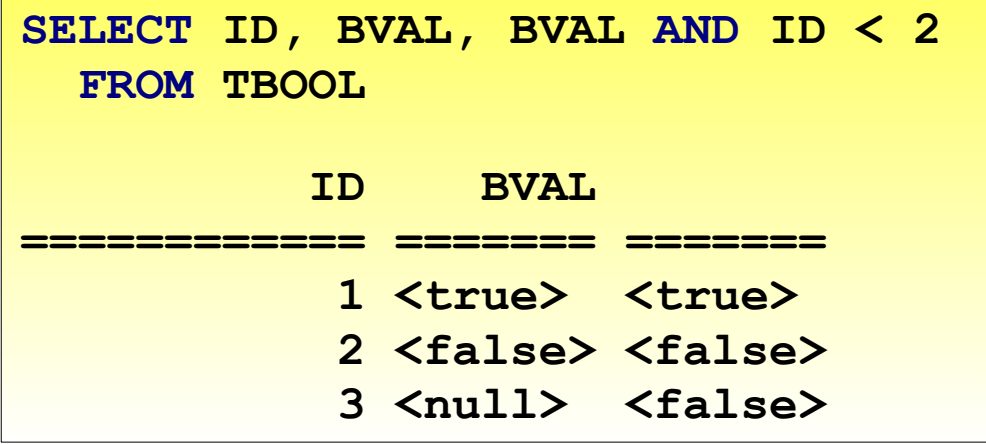

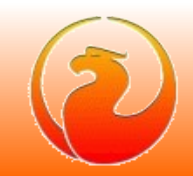

### The issue

● **Famous infinite insertion circle (CORE-92)**

**INSERT INTO T** 

**SELECT \* FROM T**

● **DELETE more rows than expected (CORE-634)**

**DELETE FROM T** 

**WHERE ID IN (SELECT FIRST 1 ID FROM T)**

- **All DML statements is affected (INSERT, UPDATE, DELETE, MERGE)**
- **Common ticket at tracker CORE-3362**

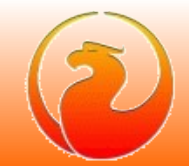

#### The reason of the issue

- **DML statements used implicit cursors**
	- **INSERT INTO T SELECT ... FROM T works as** FOR SELECT <values> FROM T INTO <tmp vars>  **DO INSERT INTO T VALUES (<tmp\_vars>)**
	- **UPDATE T SET <fields> = <values> WHERE <conditions> works as**

```
FOR SELECT <values> FROM T WHERE <conditions> INTO <tmp vars>
     AS CURSOR <cursor>
DO UPDATE T SET <fields> = <tmp_vars>
       WHERE CURRENT OF \langlecursor>
```
● **DELETE works like UPDATE**

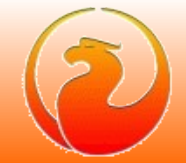

### The "standard" way

- Rows to be inserted\updated\deleted should be marked first
- **Marked rows is inserted\updated\deleted then**
- **Pros**
	- **rowset is stable and is not affected by DML statement itself**
- **Cons**
	- **Marks should be saved somewhere and rows will be visited again, or**
	- Set of marked rows should be saved somewhere and this store will **be visited again**
- Note : this could be reached in Firebird using (well known) workaround: *force query to have SORT in PLAN - it will materialize implicit cursor and make it stable*

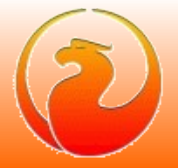

### The Firebird 3 way

- Use undo-log to see if record was already modified by current cursor
	- **if record was inserted ignore it**
	- **if record was updated or deleted read backversion**
- **Pros**
	- **No additional bookkeeping required**
	- **No additional storage required**
	- **Relatively easy to implement**
- **Cons**
	- **Inserted records could be visited (but ignored, of course)**
	- **Backversions of updated\deleted records should be read**
	- **Not works with SUSPEND in PSQL**

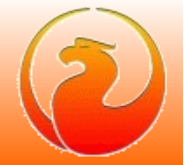

#### PSQL notes

● **PSQL cursors with SUSPEND inside still not stable !**

**This query still produced infinite circle**

```
FOR SELECT ID FROM T INTO :ID
   DO BEGIN
     INSERT INTO T (ID) VALUES (:ID);
     SUSPEND;
   END
```
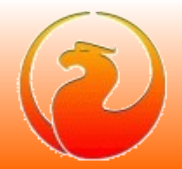

### PSQL notes

● **PSQL cursors without SUSPEND inside is stable now, this could change old behavior**

```
FOR SELECT ID FROM T WHERE VAL IS NULL INTO :ID
   DO BEGIN
     UPDATE T SET VAL = 1 
      WHERE ID = :ID;
   END
```
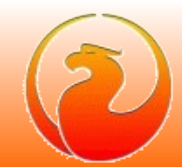

## Common SQL : improvements in GTT

- **Global temporary tables is writable even in read-only transactions**
	- **Read-only transaction in read-write database**
		- **Both ON COMMIT PRESERVE ROWS and ON COMMIT DELETE ROWS**
	- **Read-only transaction in read-only database**
		- **GTT ON COMMIT DELETE ROWS only**
- **Faster rollback for GTT ON COMMIT DELETE ROWS**
	- **No need to backout records on rollback**
- Garbage collection in GTT is not delayed by active transactions of another **connections**
- **All this improvements is backported into v2.5.1 too**

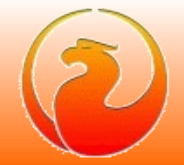

### PSQL : SQL functions

#### **Syntax**

```
{CREATE [OR ALTER] | ALTER | RECREATE} FUNCTION <name>
   [(param1 [, ...])]
   RETURNS <type>
AS
BEGIN 
   ...
END
```
#### Example

**CREATE FUNCTION F(X INT) RETURNS INT AS BEGIN RETURN X+1; END;**

**SELECT F(5) FROM RDB\$DATABASE;**

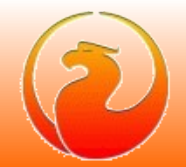

### PSQL : SQL sub-routines

### **Syntax**

● **Sub-procedures**

```
DECLARE PROCEDURE <name> [(param1 [, ...])]
   [RETURNS (param1 [, ...])]
AS
...
```
● **Sub-functions**

```
DECLARE FUNCTION <name> [(param1 [, ...])]
   RETURNS <type>
AS
...
```
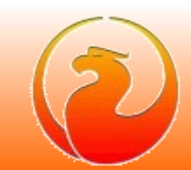

### PSQL : SQL sub-routines

```
Example
   EXECUTE BLOCK RETURNS (N INT)
   AS
      DECLARE FUNCTION F(X INT) RETURNS INT
      AS
      BEGIN
      RETURN X+1;
      END;
   BEGIN
     N = F(5);
      SUSPEND;
   END
```
### PSQL : Packages

```
54 Luxembourg 2011 Whats new in Firebird SQL
-– package header, declarations only
CREATE OR ALTER PACKAGE TEST
AS
BEGIN
   PROCEDURE P1(I INT) RETURNS (O INT); -– public procedure
END
-– package body, implementation
RECREATE PACKAGE BODY TEST
AS
BEGIN
   FUNCTION F1(I INT) RETURNS INT; –- private function
   PROCEDURE P1(I INT) RETURNS (O INT)
   AS
   BEGIN
   END;
   FUNCTION F1(I INT) RETURNS INT
   AS
   BEGIN
    RETURN 0;
   END;
END
```
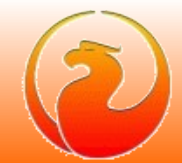

# DDL : IDENTITY columns

### **Syntax**

**<column definition> ::=**

**<name> <type> GENERATED BY DEFAULT AS IDENTITY <constraints>**

### Rules

- **Column type INTEGER or NUMERIC(P, 0)**
- **Implicit NOT NULL**
- **Not guarantees uniqueness**
- **Can not have DEFAULT clause**
- **Can not be COMPUTED BY**

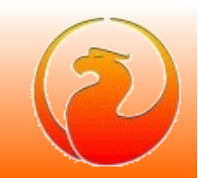

# DDL : DDL triggers

### **Syntax**

```
<ddl-trigger> ::=
   {CREATE | RECREATE | CREATE OR ALTER} TRIGGER <name>
      [ACTIVE | INACTIVE] {BEFORE | AFTER} <ddl event>
      [POSITION <n>]
<ddl event> ::=
   ANY DDL STATEMENT
 | <ddl event item> [{OR <ddl event item>}...]
<ddl event item> ::=
   {CREATE | ALTER | DROP} 
   {TABLE | PROCEDURE | FUNCTION | TRIGGER | EXCEPTION |
    VIEW | DOMAIN | SEQUENCE | INDEX | ROLE |
    USER | COLLATION | PACKAGE | PACKAGE BODY |
    CHARACTER SET }
```
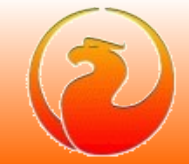

# DDL : DDL triggers

### New context variables (RDB\$GET\_CONTEXT)

- **Namespace** *DDL\_TRIGGER*
- **Defined inside DDL trigger only**
- **Read only**
- **Predefined variables:**
	- *DDL\_EVENT*  **kind of DDL event**
	- *OBJECT\_NAME* **name of metadata object**
	- *SQL\_TEXT*  **text of SQL query**

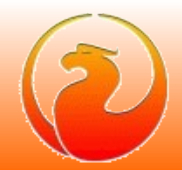

### PSQL : EXCEPTION with parameters

### **Syntax**

```
EXEPTION <name> USING (param1 [, ...]);
```
#### Example

```
CREATE EXCEPTION EX_BAD_SP_NAME 
   'Name of procedures must start with ''@1'' : ''@2''';
CREATE TRIGGER TRG_SP_CREATE BEFORE CREATE PROCEDURE
AS
DECLARE SP_NAME VARCHAR(255);
BEGIN
   SP_NAME = RDB$GET_CONTEXT('DDL_TRIGGER', 'OBJECT_NAME');
   IF (SP_NAME NOT STARTING 'SP_')
   THEN EXCEPTION EX_BAD_SP_NAME USING ('SP_', SP_NAME);
```
**END;**

## **THANK YOU FOR ATTENTION**

# Questions ?

*[Firebird official web site](http://www.firebirdsql.org/)*

*[Firebird tracker](http://tracker.firebirdsql.org/)*

*[hvlad@users.sf.net](mailto:hvlad@users.sf.net?subject=6th%20Firebird%20Developers%20Day)*

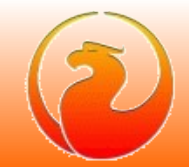